**Министерство образования и науки Самарской области**

### **ГОСУДАРСТВЕННОЕ БЮДЖЕТНОЕ ПРОФЕССИОНАЛЬНОЕ ОБРАЗОВАТЕЛЬНОЕ УЧРЕЖДЕНИЕ САМАРСКОЙ ОБЛАСТИ «ПОВОЛЖСКИЙ ГОСУДАРСТВЕННЫЙ КОЛЛЕДЖ»**

УТВЕРЖДЕНО

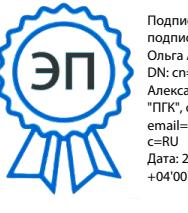

Подписано цифровой подписью: Смагина Ольга Александровна DN: cn=Смагина Ольга Александровна, o=ГБПОУ "ПГК", ou=директор, email=college@pgk63.ru, c=RU Дата: 2023.09.27 13:33:12  $+04'00'$ 

Приказ директора ГБПОУ «ПГК»

от 07.04.2023 г. № 297/1-03

# **РАБОЧАЯ ПРОГРАММА УЧЕБНОЙ ДИСЦИПЛИНЫ**

# **ОП.05 КОМПЬЮТЕРНАЯ ГРАФИКА**

*профессиональный цикл программы подготовки специалистов среднего звена*

> *по специальности* **54.02.01 Дизайн**

> > **Самара, 2023**

**ОДОБРЕНО** Предметно-цикловой (методической) комиссией Председатель

Н.И. Шамкова

Составитель: Бубнова Е.Г., преподаватель ГБПОУ «ПГК»

Рабочая программа учебной дисциплины разработана на основе Федерального государственного стандарта среднего профессионального образования по специальности 54.02.01 Дизайн, утвержденного приказом Министерства образования и науки РФ от 05.05.2022 года № 380.

Рабочая программа учебной дисциплины «Компьютерная графика» по специальности 54.02.01 Дизайн разработана в соответствии с профессиональным стандартом.

Рабочая программа ориентирована на подготовку студентов к выполнению технических требований конкурса Профессионалы .Рабочая программа разработана в соответствии с методическими рекомендациями и шаблоном, утвержденном в ГБПОУ «Поволжский государственный колледж».

Содержание программы реализуется в процессе освоения студентами программы подготовки специалистов среднего звена по специальности 54.02.01 Дизайн.

# **СОДЕРЖАНИЕ**

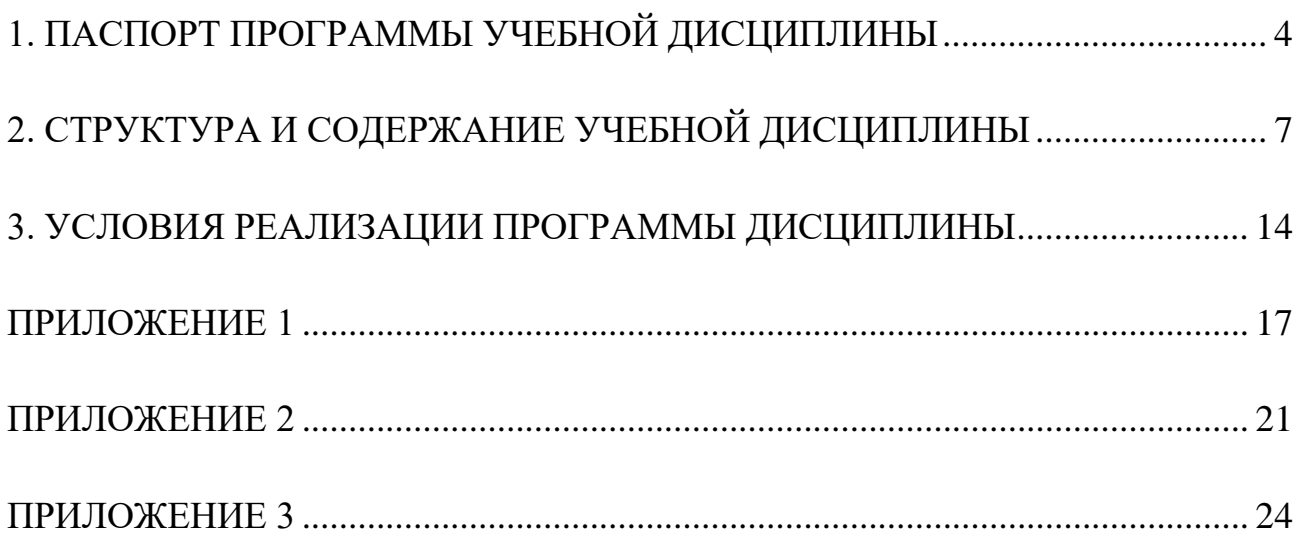

## **1. ПАСПОРТ ПРОГРАММЫ УЧЕБНОЙ ДИСЦИПЛИНЫ**

## **ОП.02 КОМПЬЮТЕРНАЯ ГРАФИКА**

#### **1.1. Область применения программы**

Рабочая программа учебной дисциплины (далее - программа УД) – является частью программы подготовки специалистов среднего звена (далее - ППССЗ) по специальности СПО 54.02.01 Дизайн.

Рабочая программа учебной дисциплины может быть использована в дополнительном профессиональном образовании и профессиональной подготовке специалистов инженерно-технического профиля.

Рабочая программа составлена для очной формы обучения.

**1.2. Место дисциплины в структуре программы подготовки специалистов среднего звена:** Учебная дисциплина ОП.05 «Компьютерная графика» относится к циклу профессиональных дисциплин по направлению подготовки 54.02.01 Дизайн.

#### **1.3. Цели и задачи дисциплины – требования к результатам освоения дисциплины:**

#### Базовая часть

В результате освоения дисциплины студент должен **уметь:**

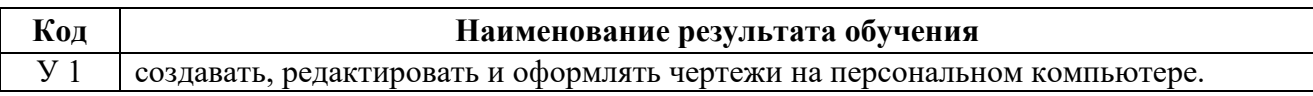

В результате освоения дисциплины студент должен **знать:**

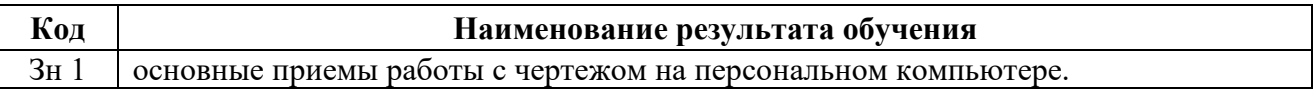

#### Вариативная часть - не предусмотрено

С целью приведения содержания рабочей программы учебной дисциплины в соответствие с требованиями рынка труда осваиваются следующие знания профессионального стандарта **«**Наладчик обрабатывающих центров с числовым программным управлением» (3 уровень):

#### **Знания профессионального стандарта:**

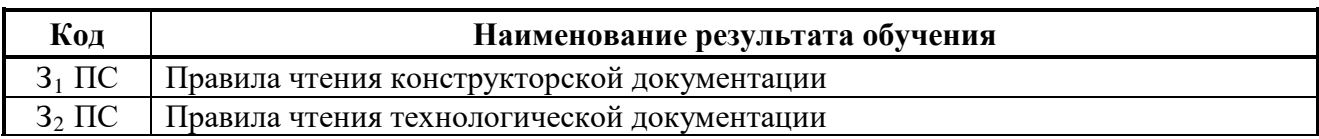

Содержание дисциплины должно быть ориентировано на подготовку обучающихся к освоению профессиональных модулей ППССЗ по специальности 54.02.01 Дизайн и подготовке к формированию **профессиональных компетенций** (ПК):

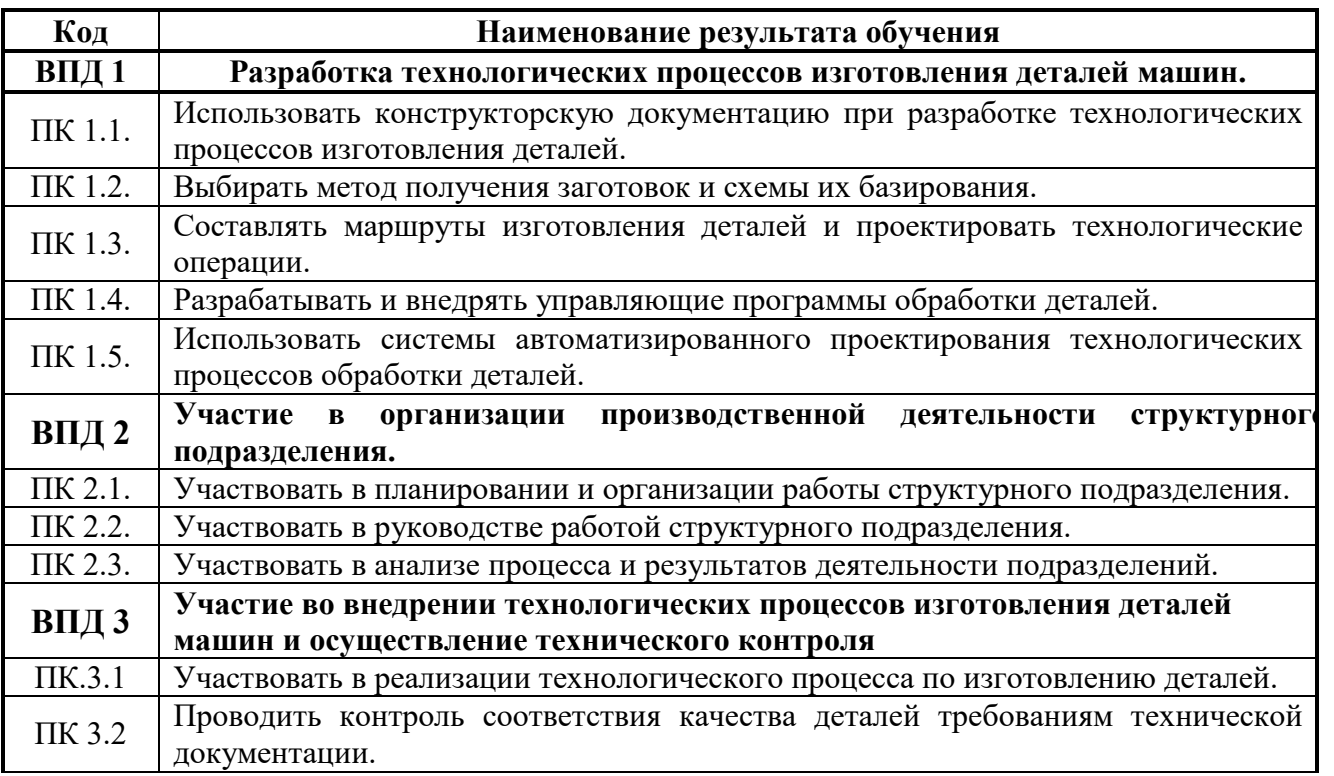

В процессе освоения дисциплины у студентов должны **формироваться общие компетенции (ОК):**

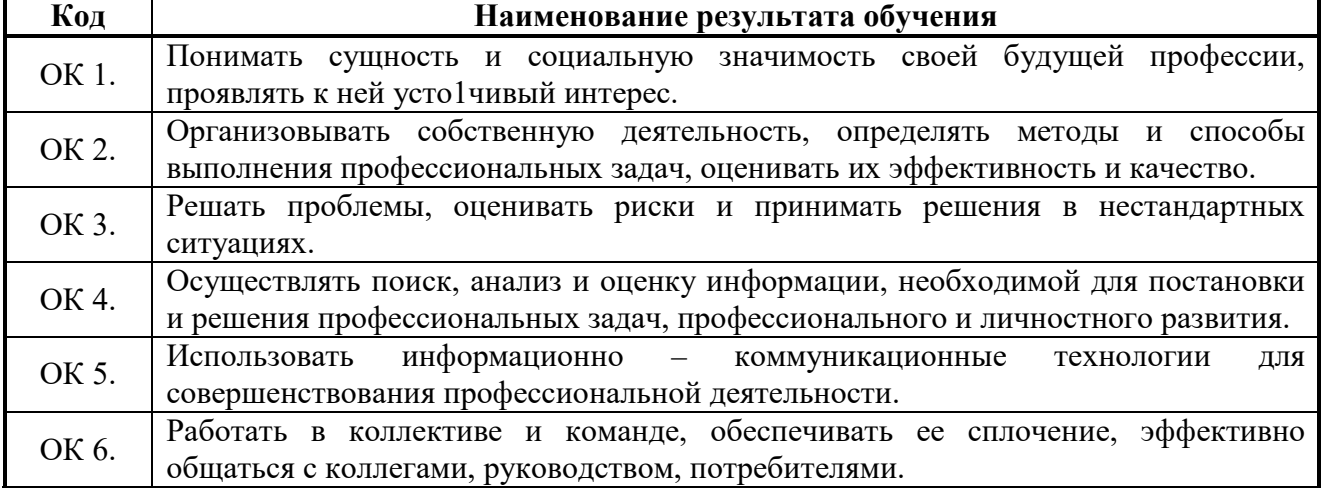

Государственное бюджетное профессиональное образовательное учреждение Самарской области «Поволжский государственный колледж»

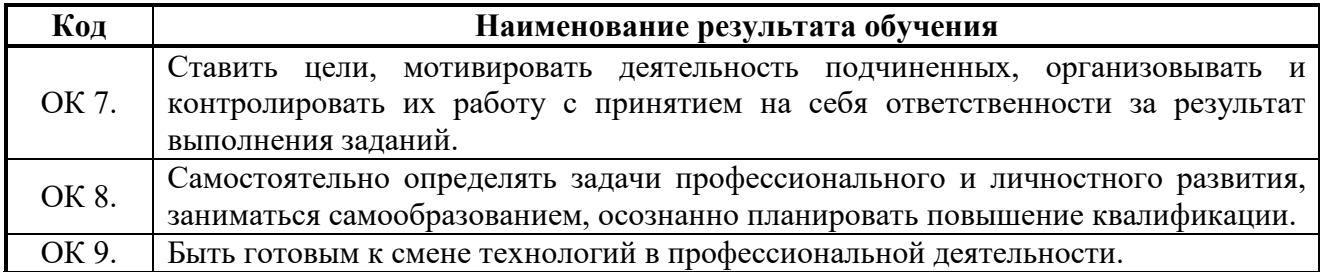

### **1.4. Количество часов на освоение программы учебной дисциплины:**

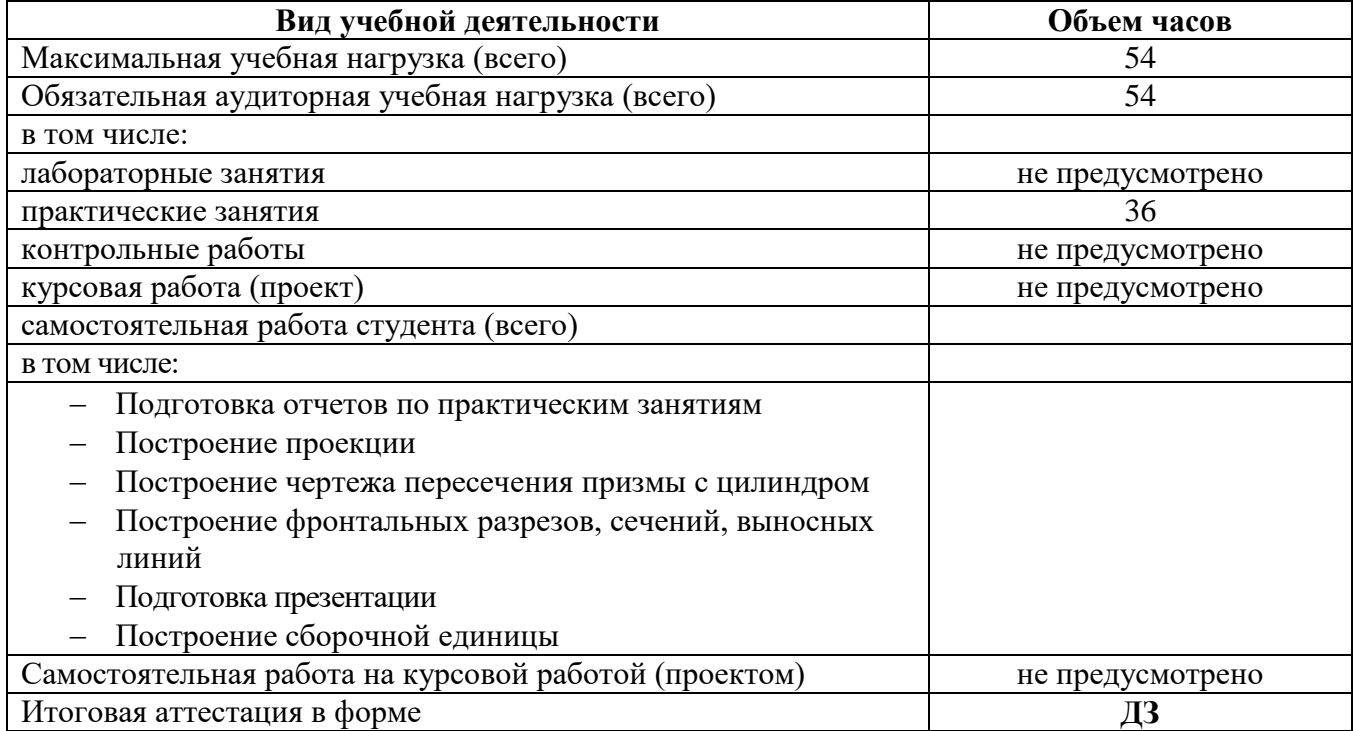

# **2. СТРУКТУРА И СОДЕРЖАНИЕ УЧЕБНОЙ ДИСЦИПЛИНЫ**

#### **2.1 Тематический план и содержание учебной дисциплины ОП.05 «Компьютерная графика»**

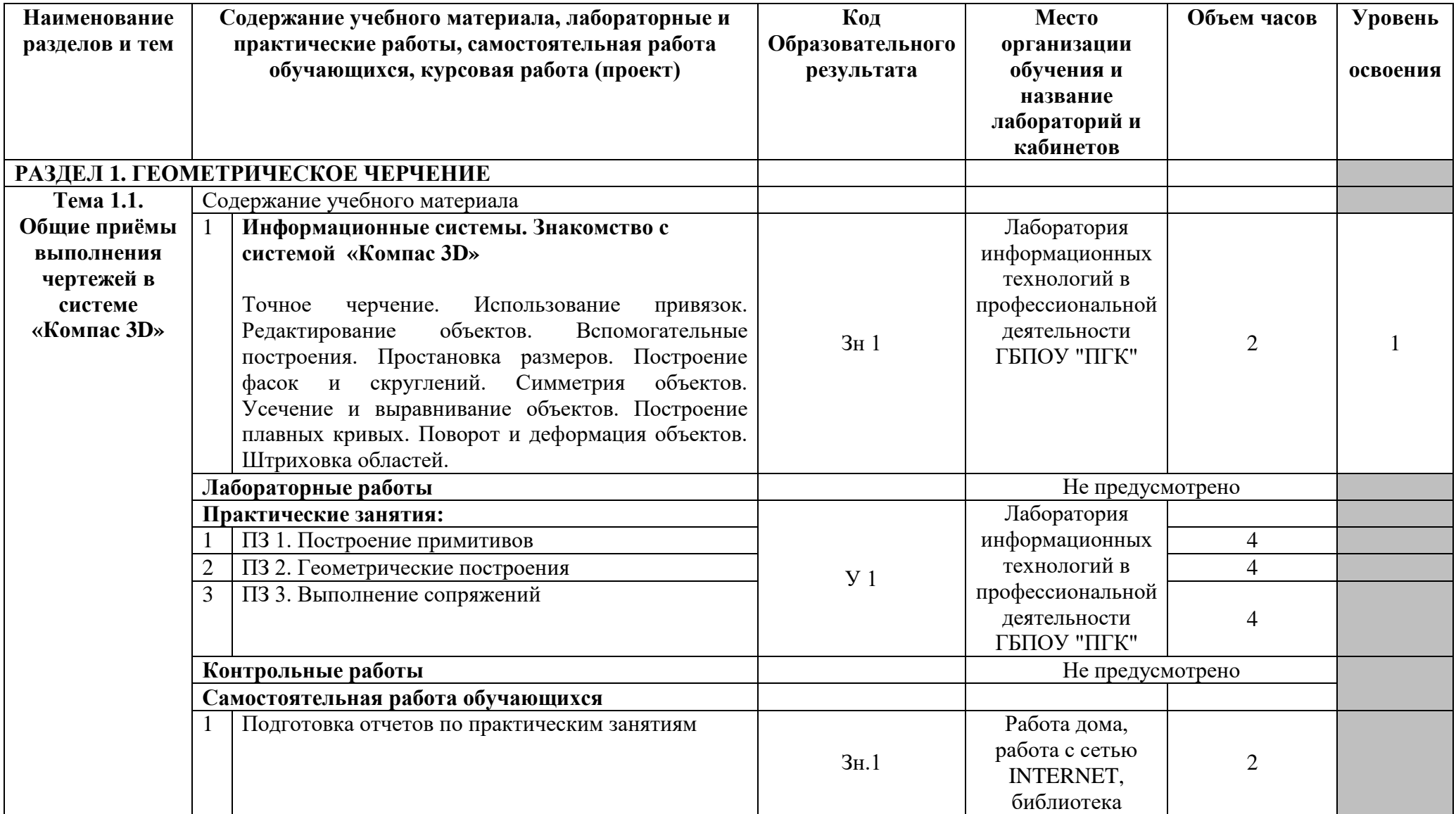

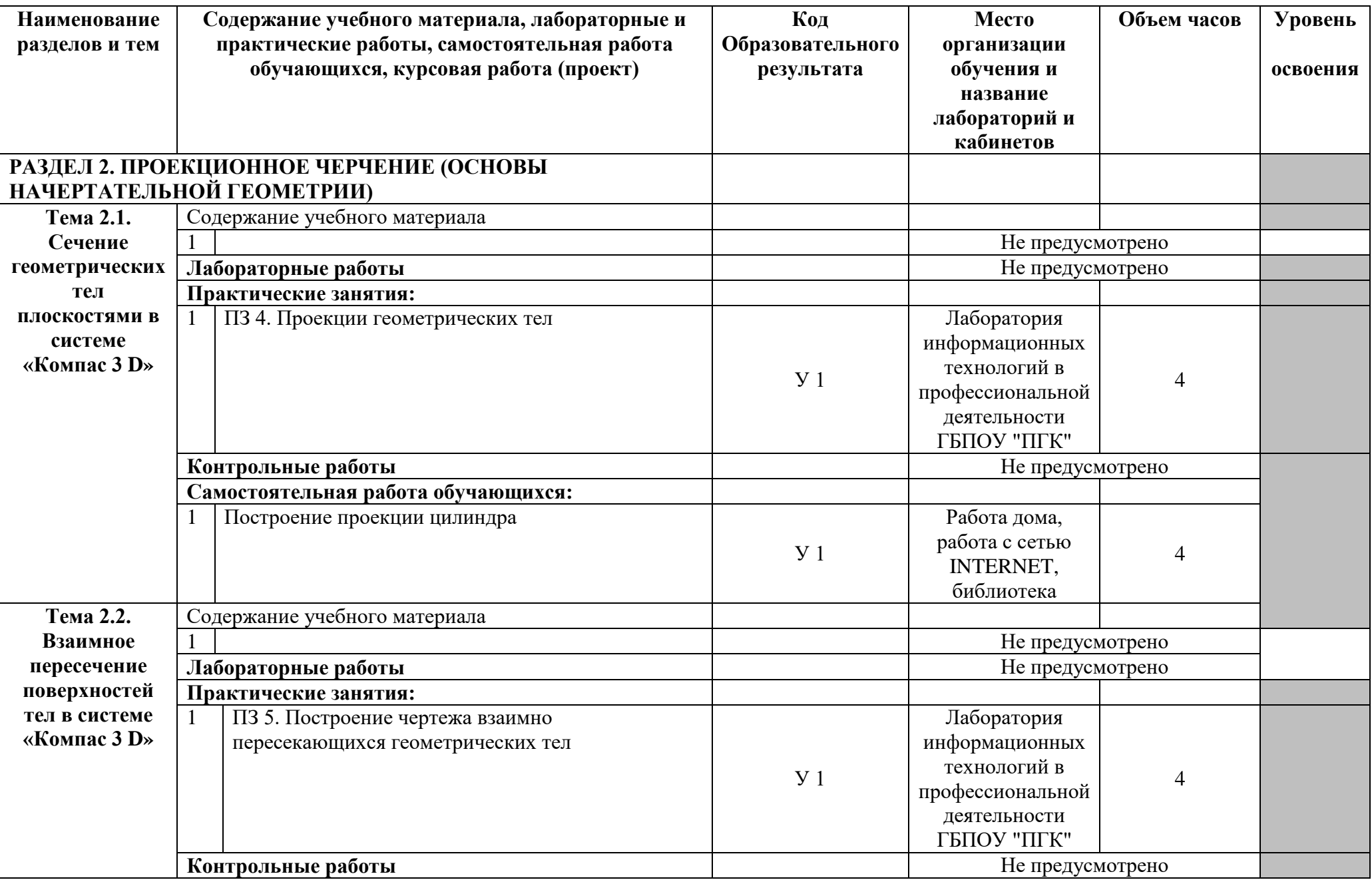

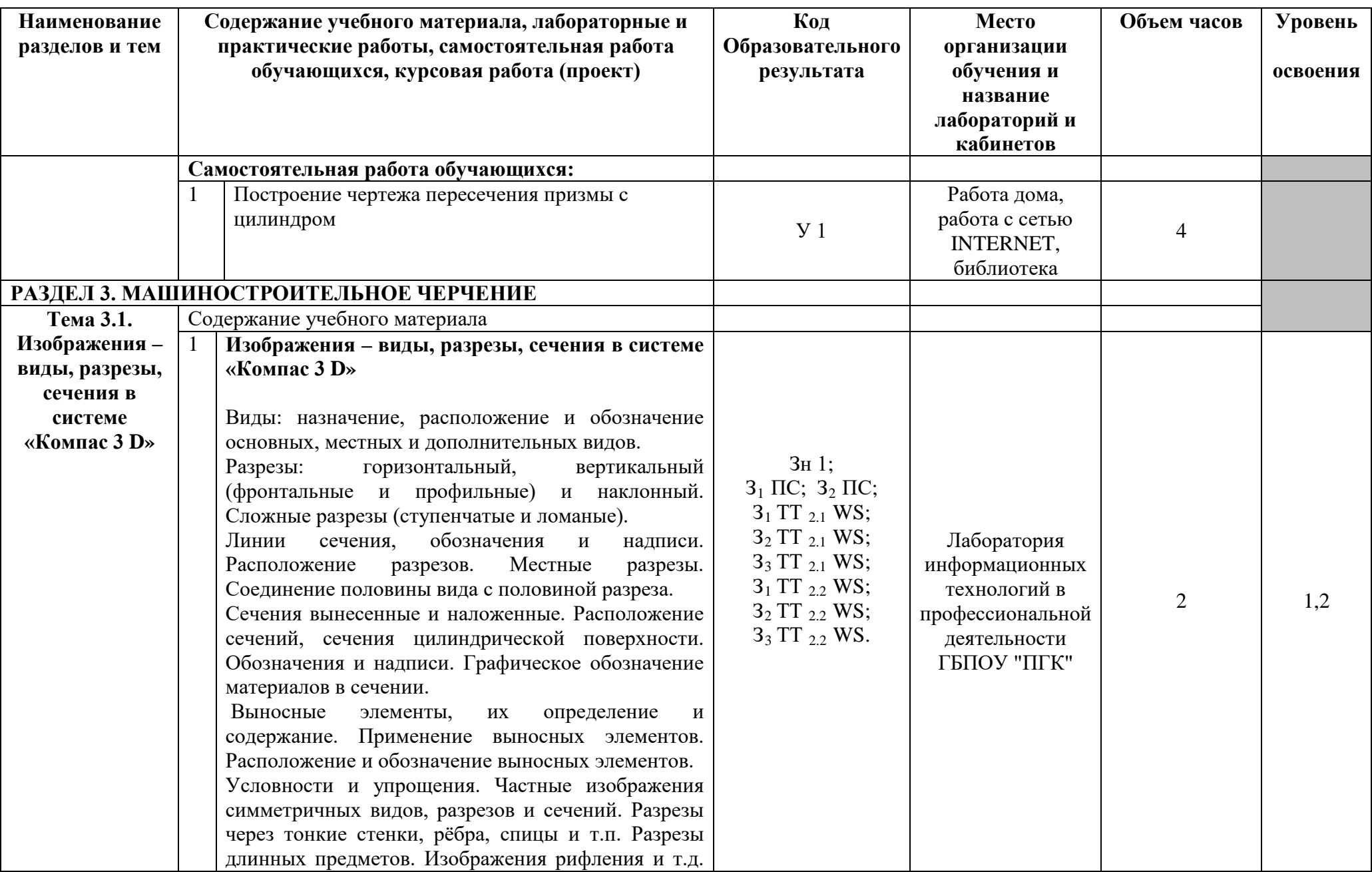

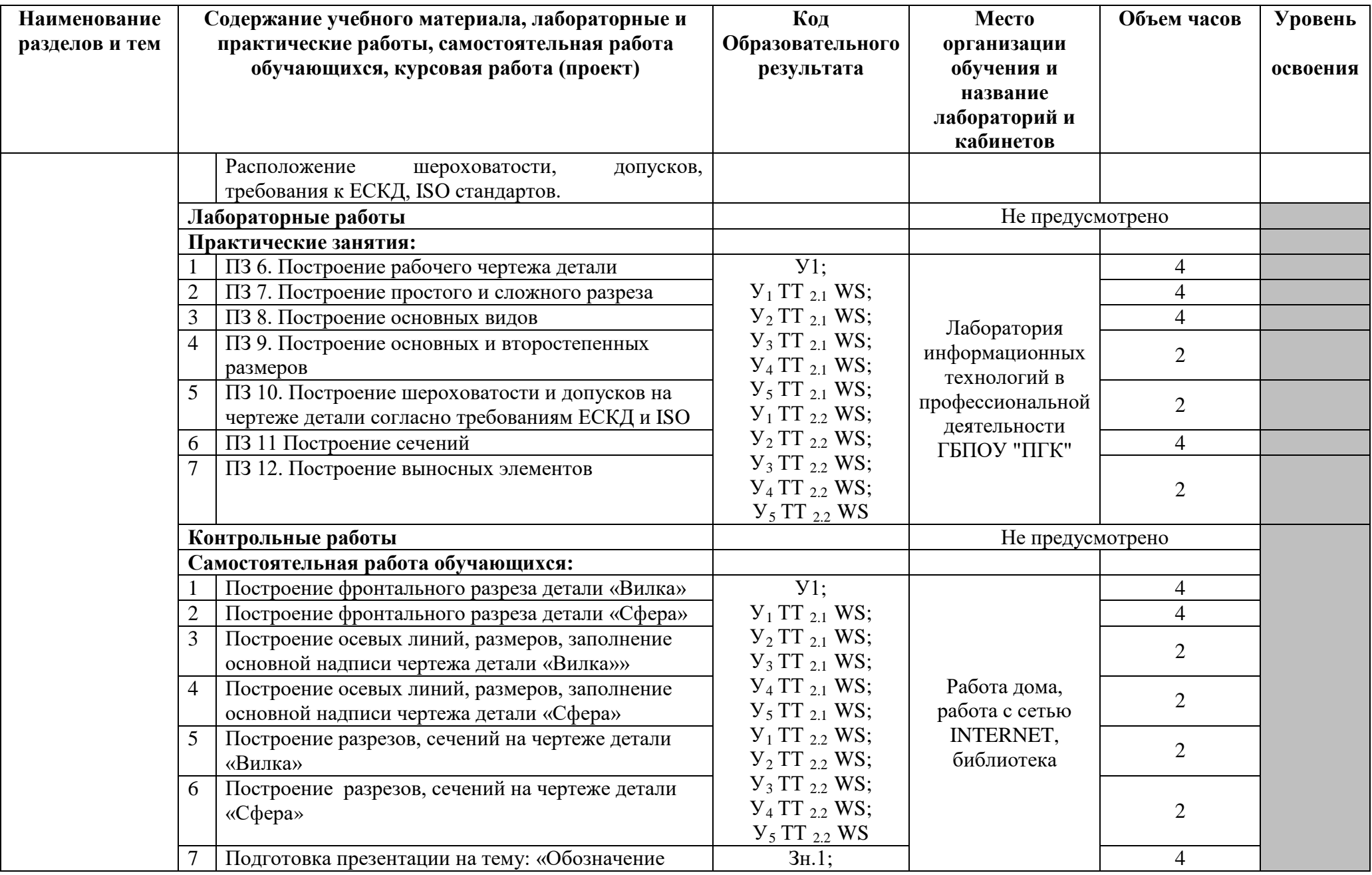

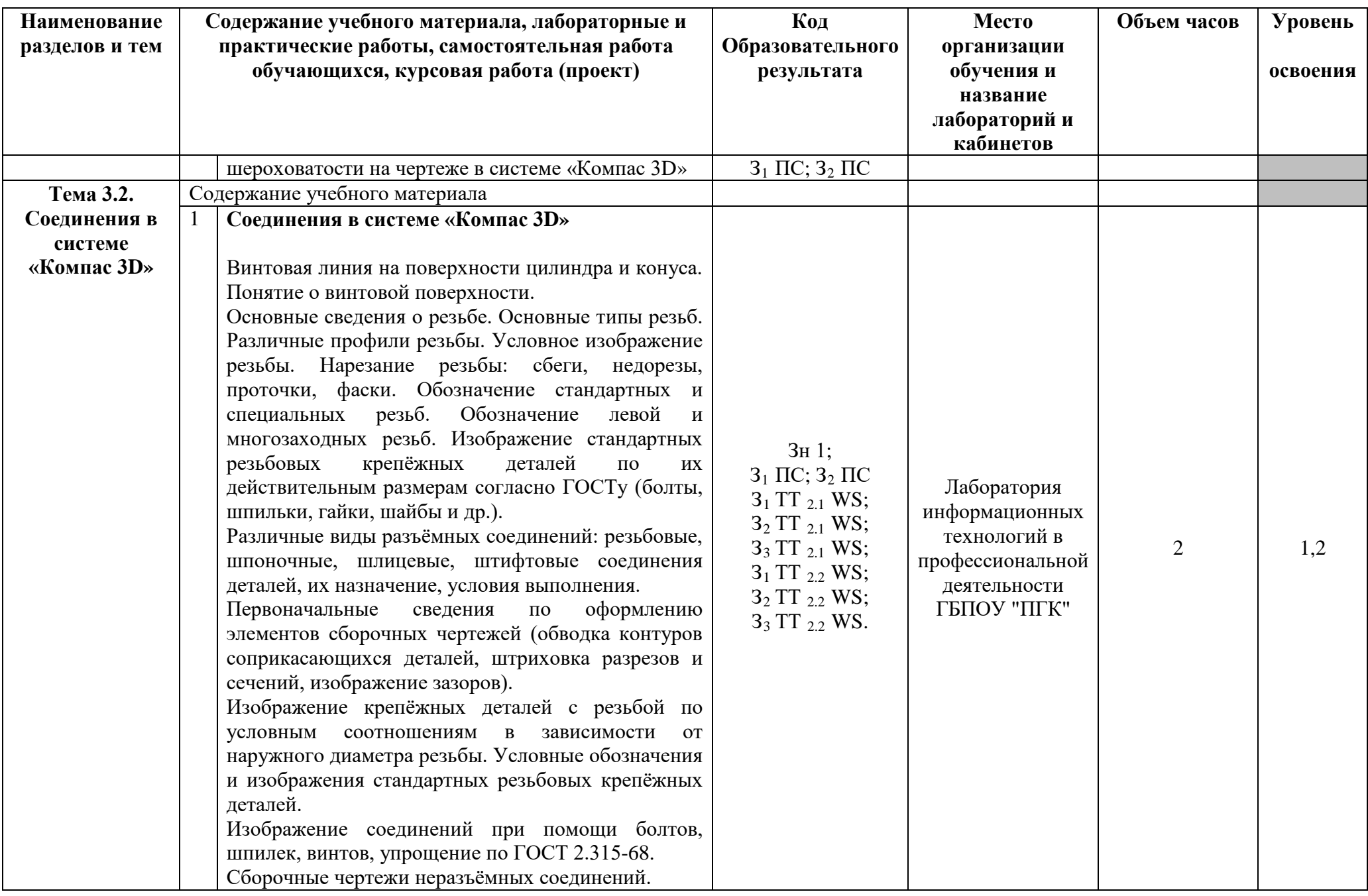

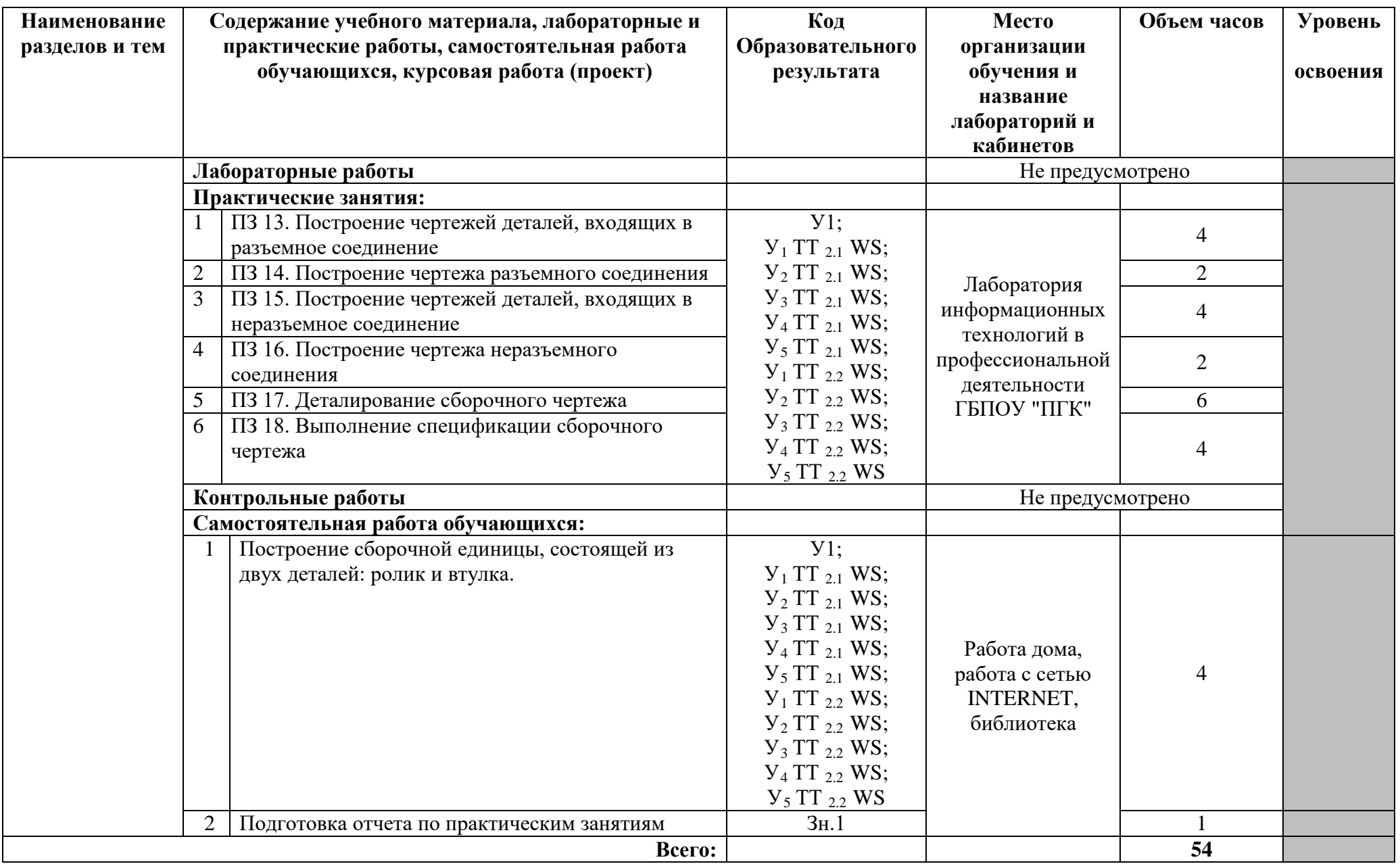

### **Образовательные результаты освоения учебной дисциплины ОП.05 Компьютерная графика**

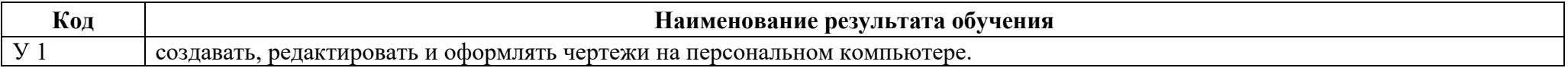

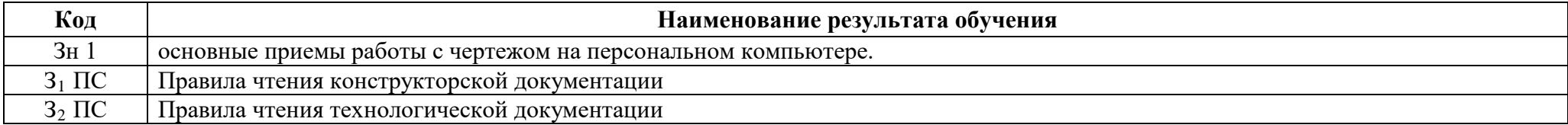

## **3. УСЛОВИЯ РЕАЛИЗАЦИИ ПРОГРАММЫ ДИСЦИПЛИНЫ**

### **3.1. Требования к минимальному материально-техническому обеспечению**

Реализация программы дисциплины «Компьютерная графика» требует наличия лаборатории информационных технологий в профессиональной деятельности.

Оборудование учебного кабинета:

- − рабочее место преподавателя;
- − рабочее место студента (по количеству обучающихся);
- − учебно-методический комплекс по дисциплине.

Технические средства обучения:

- Мультимедийное оборудование. Оборудование лаборатории и рабочих мест лаборатории:
- − комплект вычислительной техники;
- − лицензионное программное обеспечение, система «Компас 3 D»;
- электронные презентации уроков;
- − методические рекомендации к лабораторно-практическим занятиям;
- − раздаточный материал.

**3.2. Информационное обеспечение обучения** (перечень рекомендуемых учебных изданий, Интернет-ресурсов, дополнительной литературы)

### **Основные источники**

Для преподавателей

- 1. Чекмарев А.А. Инженерная графика. М.: Юрайт, изд. испр. и доп., 2015.
- 2. Потемкин А.Е. Твердотельное моделирование в системе КОМПАС-3D. СПб.: БХВ-Петербург, 2014. – 512 с.: ил.
- 3. Миронов Б.Г., Панфилова Е.С. М. Сборник упражнений для чтения чертежей по инженерной графике: Издательский центр «Академия», 2013. - 112 с.
- 4. Немцова Т.И., Назарова Ю.В.; Под ред. Гагариной Л.Г. Компьютерная графика и Web-дизайн. Практикум: Учебное пособие - М.:ИД ФОРУМ, НИЦ ИНФРА-М, 2016.
- 5. Пантюхин П.Я., Быков А.В., Репинская А.В. Компьютерная графика: Учебное пособие. В 2-х частях. Часть 1 - М.:ИД ФОРУМ, НИЦ ИНФРА-М, 2016.

## Для студентов

- 1. Чекмарев А.А. Инженерная графика. М.: Юрайт, изд. испр. и доп., 2012.
- 2. Потемкин А.Е. Твердотельное моделирование в системе КОМПАС-3D. СПб.: БХВ-Петербург, 2014. – 512 с.: ил.
- 3. Миронов Б.Г., Панфилова Е.С. М. Сборник упражнений для чтения чертежей по графике: Издательский центр «Академия», 2013. - 112 с.

### **Дополнительные источники**

Для преподавателей

- 1. Романычева Э.Г. Компьютерная графика. М.: ДМК, 2011.
- 2. Чекмарев А.А., Осипов В.К. Справочник по черчению.-2-е изд., перераб. М.: Высш. Шк.; Изд. Центр «Академия», 2011. - 493 с.: ил.

## Для студентов

- 1. Романычева Э.Г. Компьютерная графика. М.: ДМК, 2011.
- 2. Чекмарев А.А., Осипов В.К. Справочник по черчению.-2-е изд., перераб. М.: Высш. Шк.; Изд. Центр «Академия», 2011. - 493 с.: ил.

### **Интернет-ресурсы:**

- 1. http://graphics.sc.msu.su/courses/cg02b/
- 2. http://www.opengl.org и http://opengl.org.ru
- 3. Электронная библиотека <https://new.znanium.com/>

# 4. **4. КОНТРОЛЬ И ОЦЕНКА РЕЗУЛЬТАТОВ ОСВОЕНИЯ ДИСЦИПЛИНЫ**

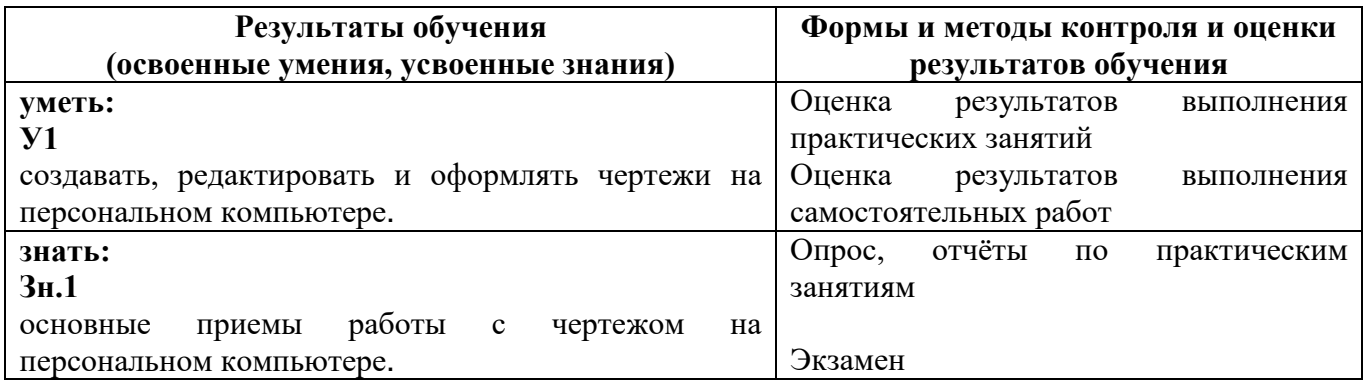

#### **ПРИЛОЖЕНИЕ 1** к рабочей программе учебной дисциплины

### **КОНКРЕТИЗАЦИЯ РЕЗУЛЬТАТОВ ОСВОЕНИЯ УЧЕБНОЙ ДИСЦИПЛИНЫ ОП.05 КОМПЬЮТЕРНАЯ ГРАФИКА**

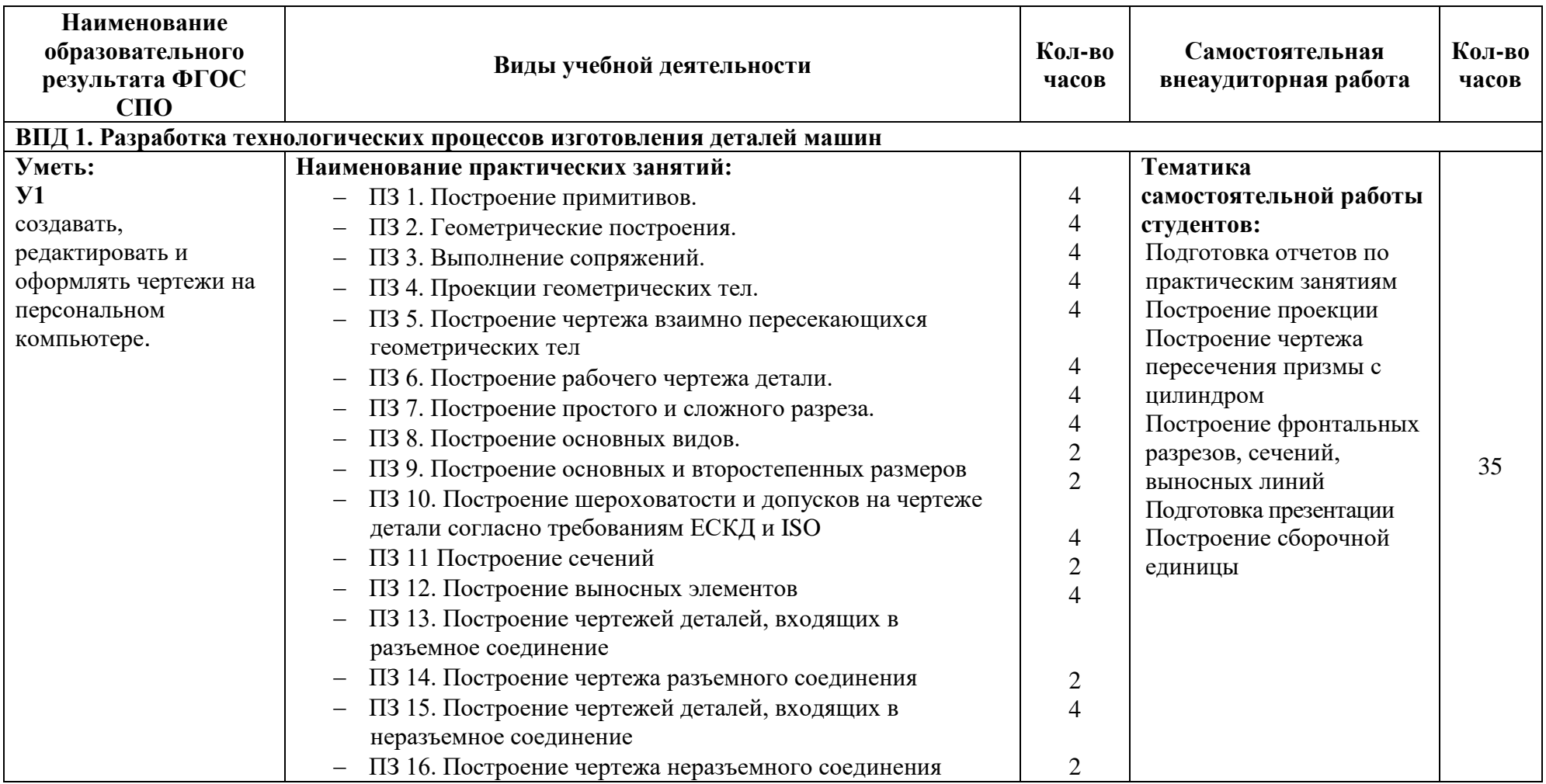

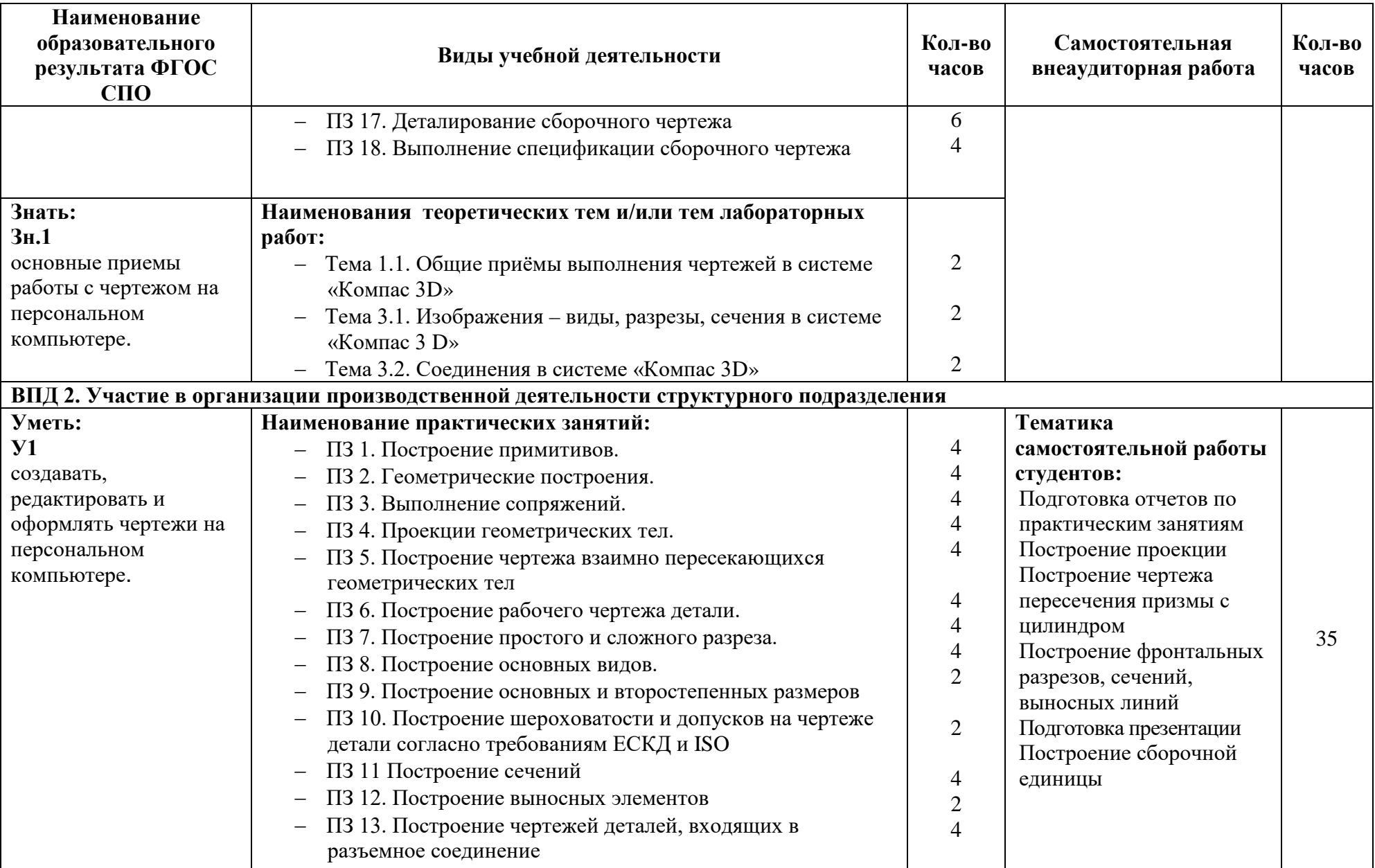

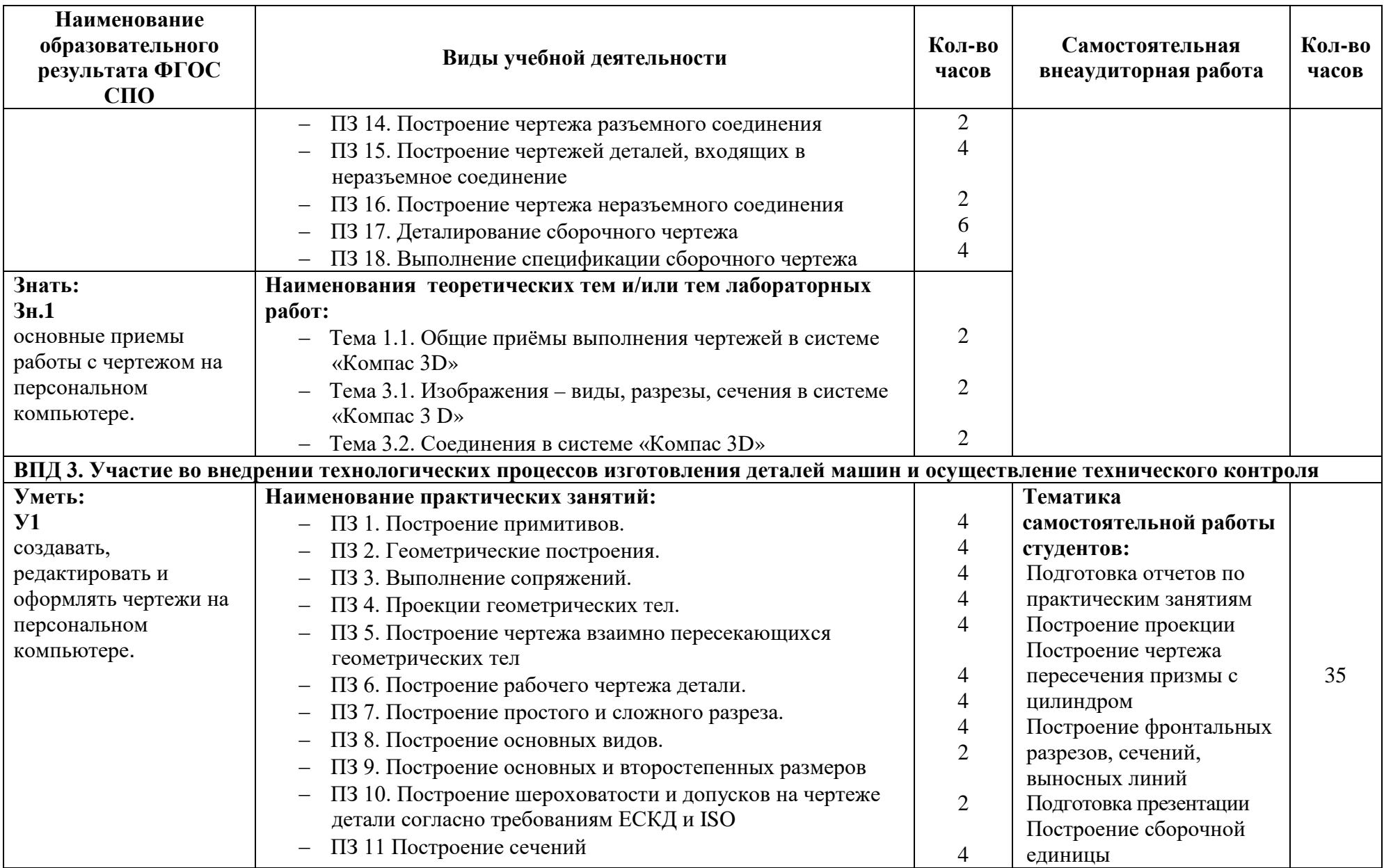

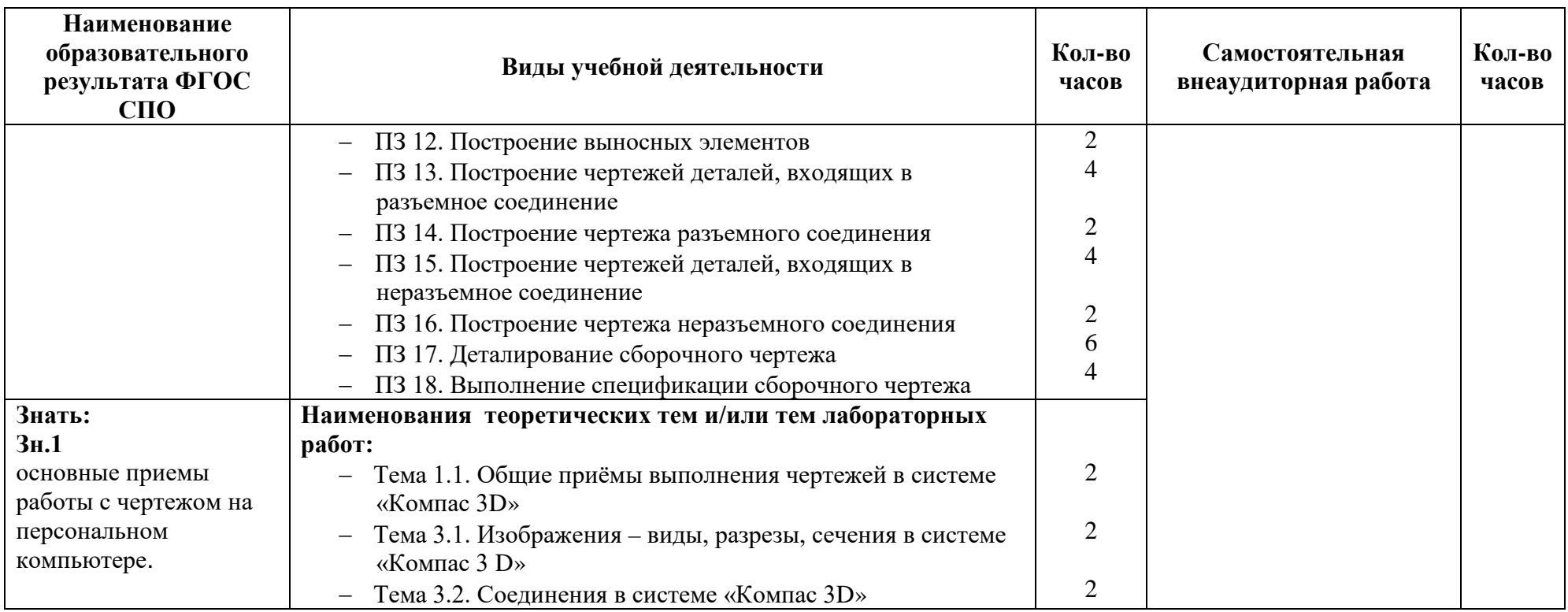

#### **ПРИЛОЖЕНИЕ 2** к рабочей программе учебной дисциплины

## **ПЛАНИРОВАНИЕ УЧЕБНЫХ ЗАНЯТИЙ С ИСПОЛЬЗОВАНИЕМ АКТИВНЫХ И ИНТЕРАКТИВНЫХ ФОРМ И МЕТОДОВ ОБУЧЕНИЯ СТУДЕНТОВ**

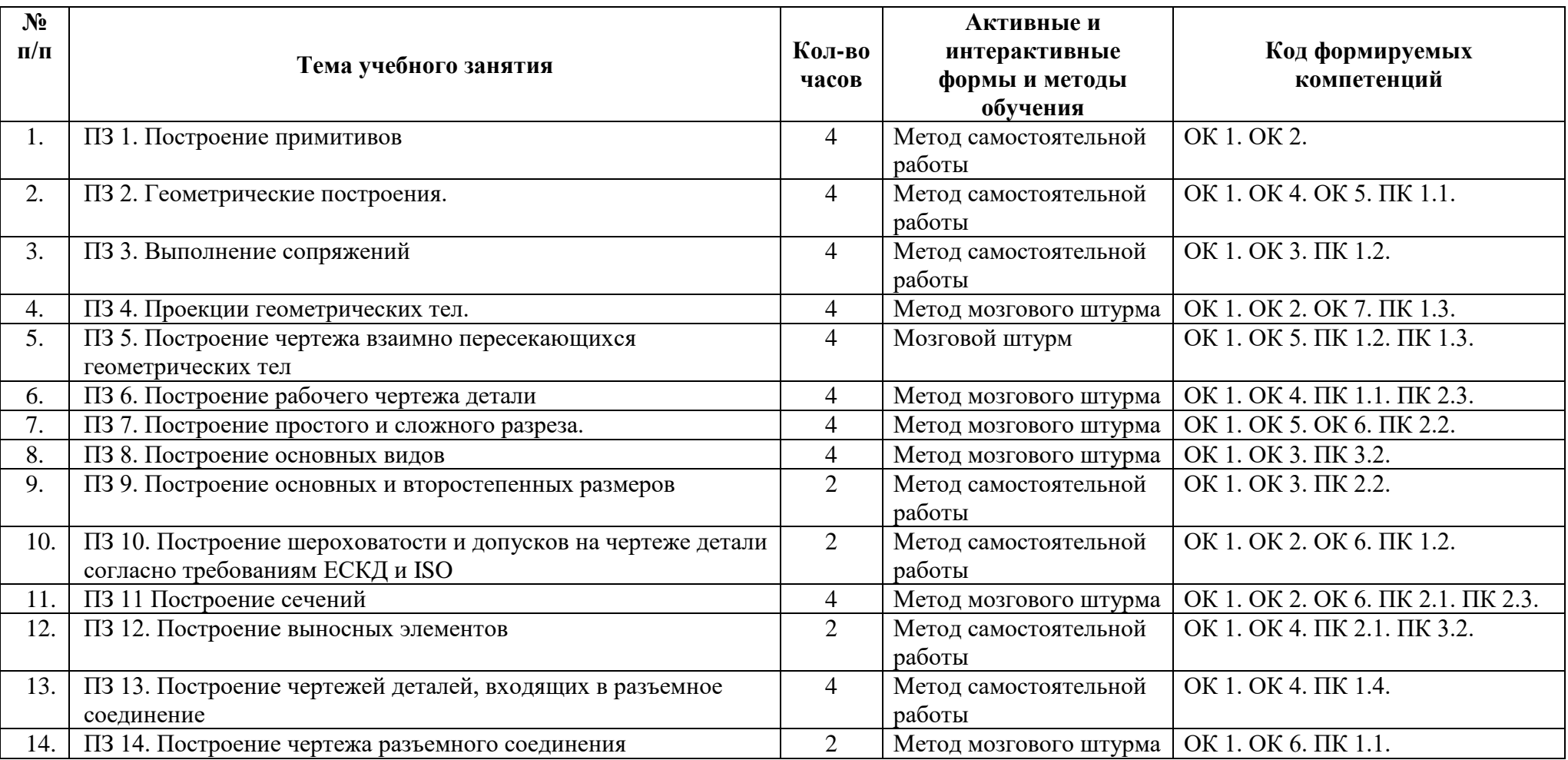

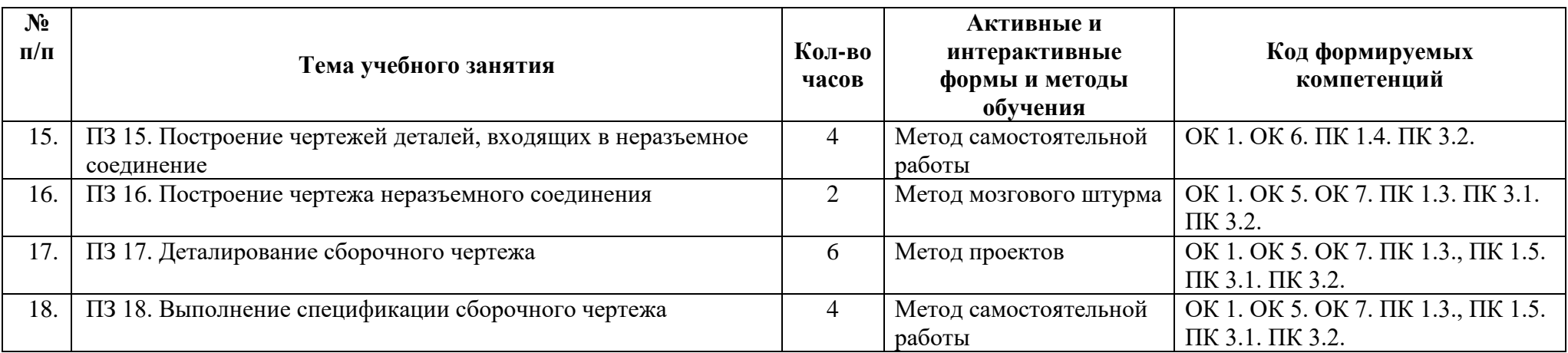

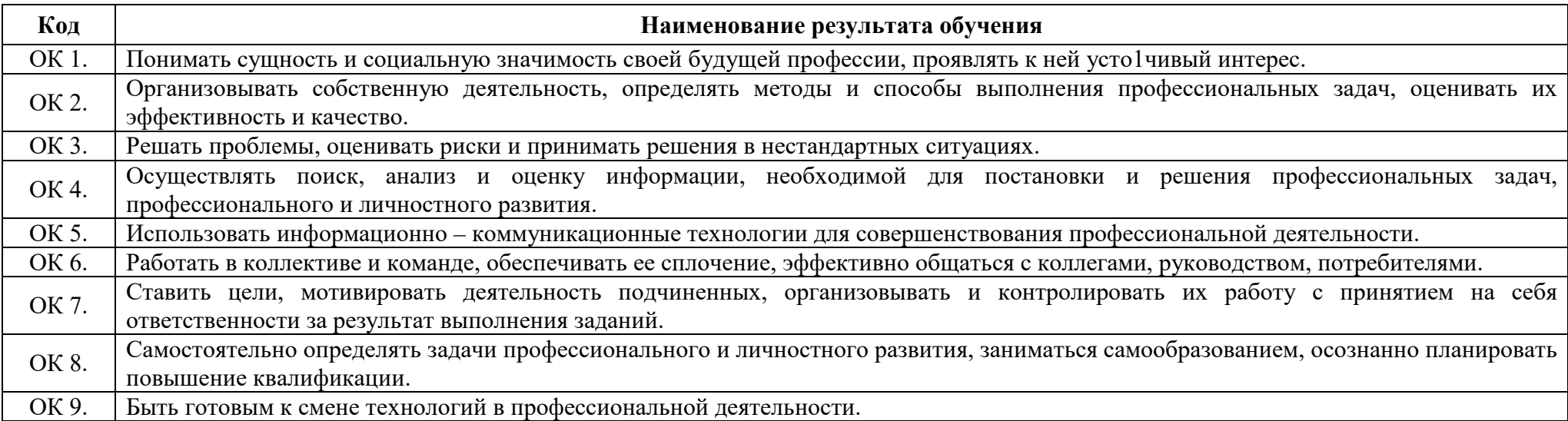

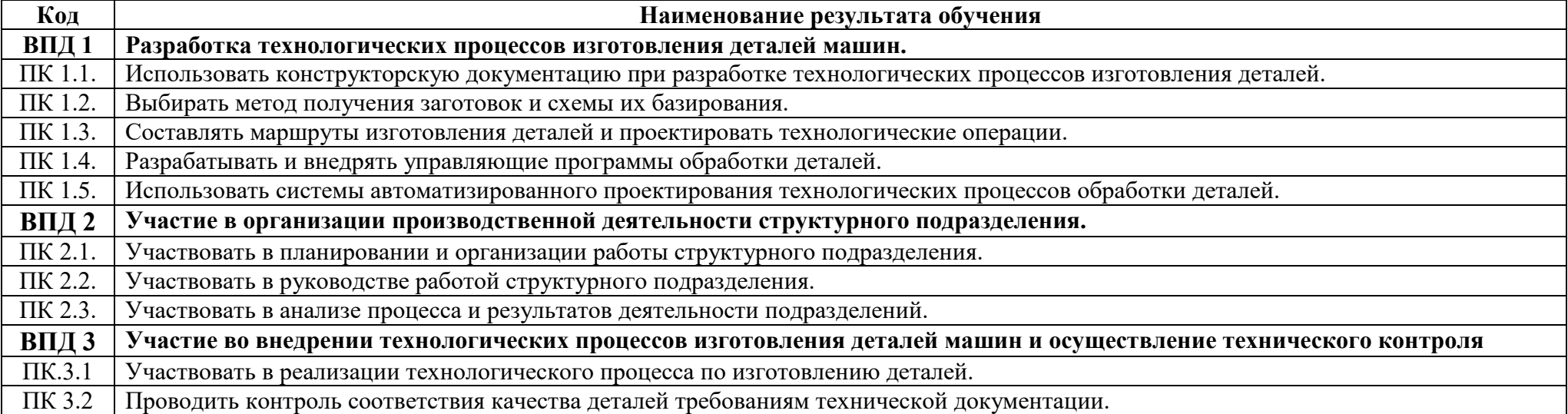

#### **ПРИЛОЖЕНИЕ 3** к рабочей программе учебной дисциплины

## **Ведомость соотнесения требований профессионального стандарта по профессии «Наладчик обрабатывающих центров с числовым программным управлением» ПС и ФГОС СПО по специальности 54.02.01 Дизайн**

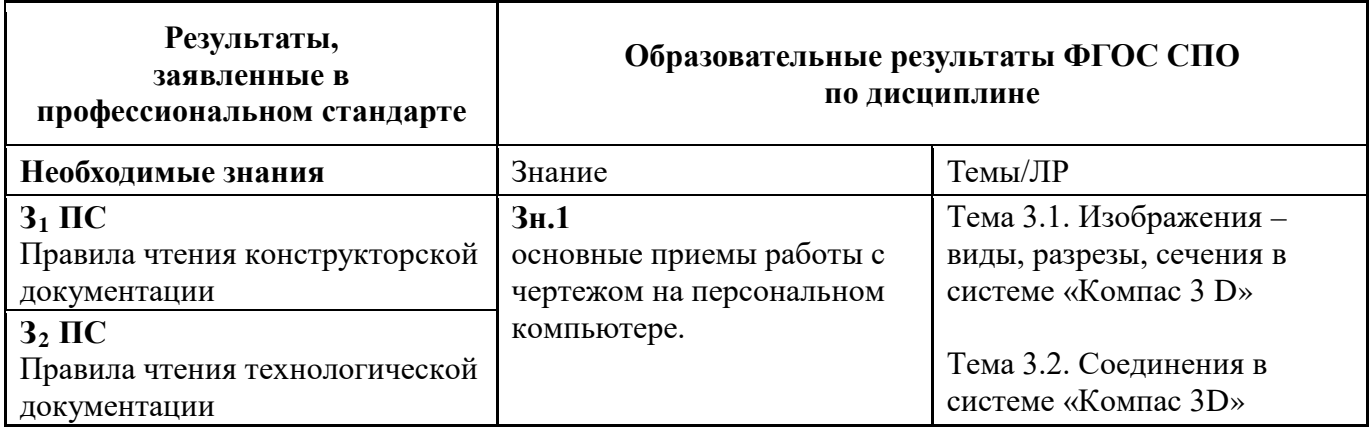

# **ЛИСТ АКТУАЛИЗАЦИИ РАБОЧЕЙ ПРОГРАММЫ ОП. 05 Компьютерная графика для специальности 54.02.01 Дизайн**

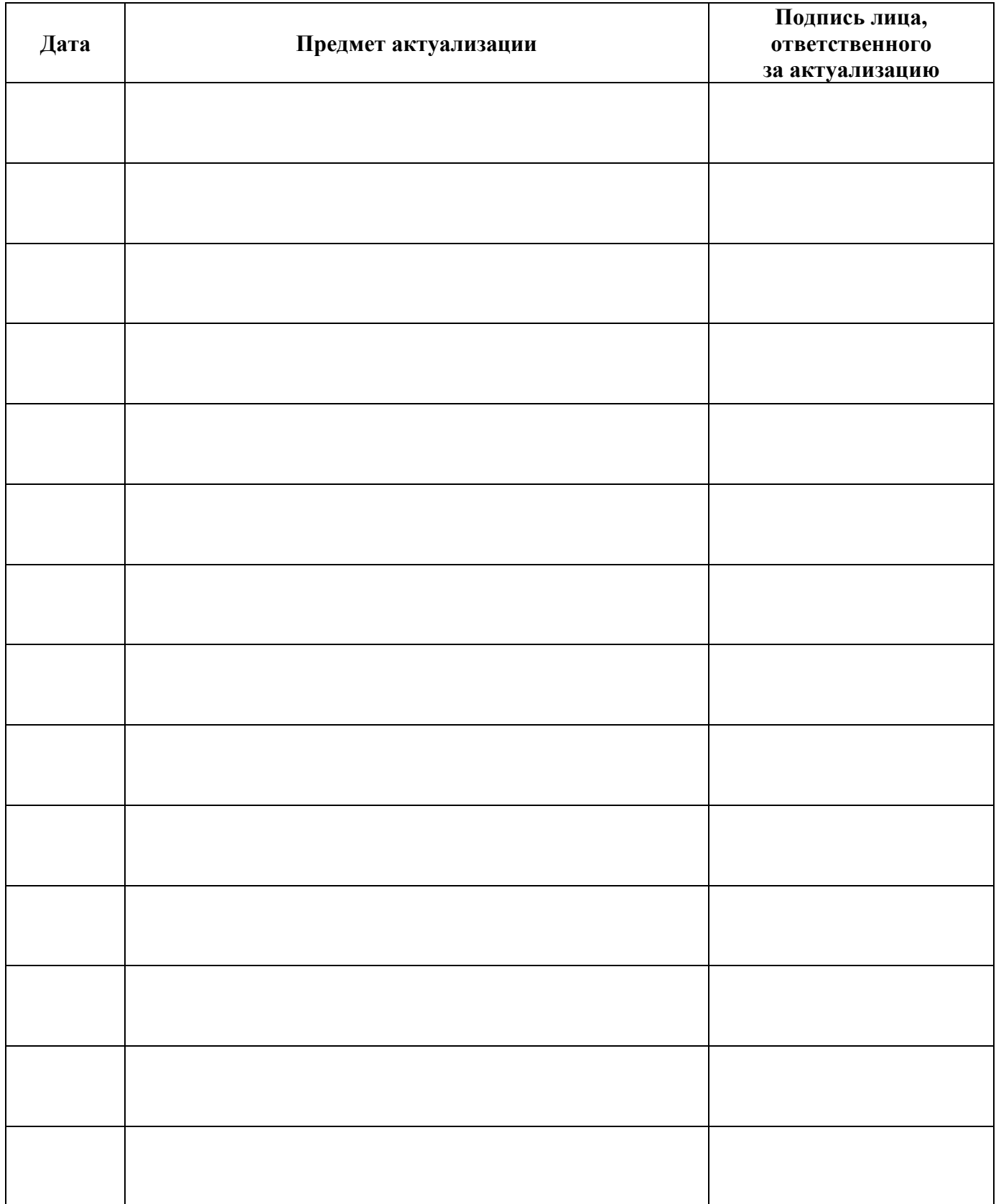

### **Преподаватель специальных дисциплин**

# **ГБПОУ «ПОВОЛЖСКИЙ ГОСУДАРСТВЕННЫЙ КОЛЛЕДЖ»**

## **РАБОЧАЯ ПРОГРАММА УЧЕБНОЙ ДИСЦИПЛИНЫ ОП. 05 КОМПЬЮТЕРНАЯ ГРАФИКА**

#### *программы подготовки специалистов среднего звена 54.02.01 Дизайн*